### Matlab: Applications en mécanique

LA207, Université Pierre et Marie Curie.

#### TP 5 : Poutre ployant sous son poids

Nous allons étudier la manière dont une poutre ploie sous l'effet de son poids propre. Considérons une poutre d'un matériau donné ayant une épaisseur donnée : plus cette poutre sera longue, plus le poids aura tendance à la courber. L'image ci-dessous montre la déformée en flexion d'une poutre en caoutchouc dont la longueur croît progressivement. Ces résultats ont été obtenus expérimentalement. L'objet de ce TP est de modéliser au mieux le phénomène de flexion observé.

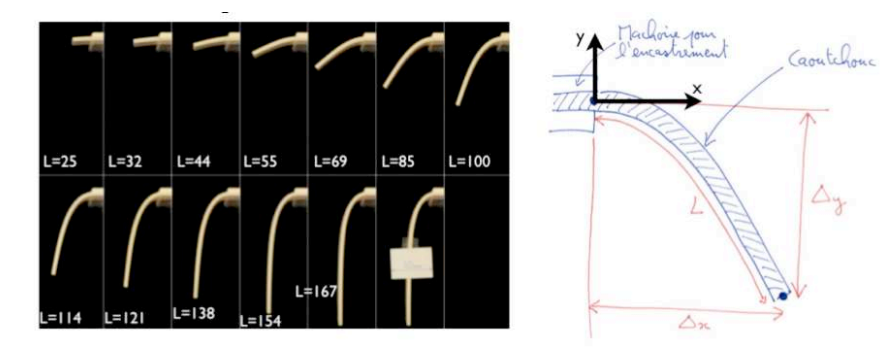

Figure 1: Poutre en flexion

Les paramètres du système sont : la densité linéique de la poutre  $\lambda = 0.45$ (kilogrammes par mètre), la longueur de la poutre  $L$  et la rigidité en flexion de la poutre  $B$  (en Newton-mètres carrés).

La poutre déformée est caractérisée par la position de son extrémité : la "flèche"  $\Delta y$  suivant y et  $\Delta x$  selon x, comme décrit sur la figure de droite. Les longueurs de poutres sont données en millimètres sur la figure. On ne connaît pas la valeur de la rigidité, et nous allons utiliser diverses méthodes pour la déterminer.

Il est possible d'écrire un système d'équations différentielles non linéaires décrivant la manière dont une poutre va se déformer sous l'effet de forces externes, comme par exemple ici sous l'effet de son poids : ce sont les ´equations

de Euler-Bernoulli. Ces équations sont difficiles à résoudre dans le cas général, mais lorsque la déformation est de faible amplitude (flèche petite par rapport à la longueur de la poutre) on peut écrire une approximation linéarisée de ces ´equations. On en d´eduit une formule explicite pour la forme de la poutre soumise `a son poids:

$$
y = -\frac{1}{6} \frac{\lambda g}{B} \left( \frac{(x - L)^4}{4} + xL^3 - \frac{L^4}{4} \right), \quad x \in [0, L].
$$

Dans ce TP nous allons utiliser cette formule pour estimer la valeur de la rigidité de la poutre  $B$ , et tester la validité de l'approximation linéarisée lorsque la déformation est de grande amplitude.

### **1 Manipulations preliminaires ´**

Dans un premier temps, récupérez l'image sagging.jpg dans le dossier de partage et chargez-la dans matlab.

On s'intéresse tout d'abord à la poutre de longueur  $L = 55mm$ .

Effectuez un relevé de profil de cette poutre puis opérez le changement de référentiel adéquat de sorte à avoir les points de mesure en mètres et la poutre orientée comme sur le graphique de droite de la figure 1.

#### **2** Etude du phénomène de flexion

Nous allons ici utiliser différentes méthodes afin de déterminer la rigidité  $B$ , qui caractérise la résistance du matériau à la déformation élastique en flexion. Ainsi, plus la valeur de  $B$  sera faible, plus la poutre risque de ployer sous son poids, et réciproquement.

#### **2.1 Faibles deformations ´**

1. Sur un même graphique, représentez la forme analytique et les points de mesure et estimez la valeur de B avec deux chiffres significatifs en raisonnant de proche en proche.

- 2. Donnez l'expression analytique du point à l'extrémité libre de la poutre et déduisez-en une nouvelle estimation de la rigidité. Tracez sur un même graphique les points mesurés et la formule pour cette nouvelle valeur de la rigidité.
- 3. Nous allons maintenant mettre en oeuvre la méthode des moindres carrés afin d'estimer une nouvelle fois la valeur de B.

Cette méthode consiste à minimiser l'erreur totale entre les points mesurés et la formule. Pour une valeur de  $B$  donnée, cette erreur  $E$  s'écrit :

$$
E = (e_1)^2 + (e_2)^2 + (e_3)^2 + \cdots + (e_N)^2
$$

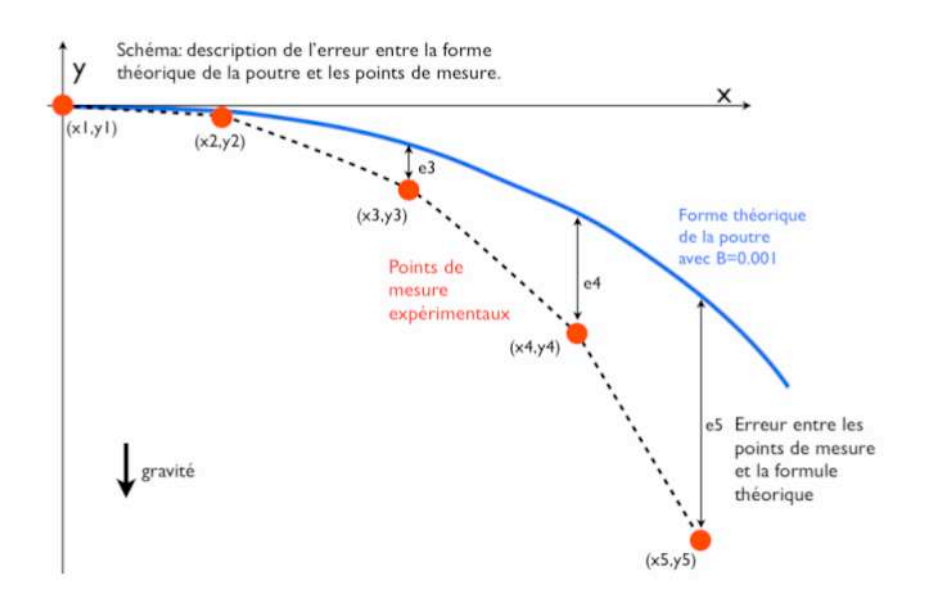

Figure 2: Méthode des moindres carrés

C'est la somme des carrés des distances entre les points de mesure et la courbe théorique (cf figure 2). Lorsque la valeur de cette erreur est minimale, la valeur de B est optimale. Calculez E pour  $B = 0.001$ .

4. Calculez maintenant cette erreur pour un grand nombre de valeurs de B dans l'intervalle [0.0001, 0.001].

Tracez la courbe représentant l'erreur en fonction de  $B$ .

En déduire une estimation de  $B$  pour notre expérience, puis tracez sur un même graphe les points de mesure, la formule théorique pour  $B = 0.0001$ ,  $B = 0.001$  et B optimal précédemment obtenu.

#### **2.2 Grandes deformations ´**

5. Effectuez maintenant le relevé de profil de la poutre pour  $L = 154$ mm. Utilisez de nouveau la méthode des moindres carrés pour estimer la rigidité et tracez sur un même graphe les points de mesure et la formule pour  $B$ optimum.

Que concluez-vous quant à votre approximation ?

- 6. Mesurer  $\Delta x$  et  $\Delta y$  (en mètres) avec la fonction ginput pour chaque valeur de L, et tracer la courbe  $\Delta y$  en fonction de  $\Delta x$ . C'est la trajectoire que suit l'extrémité libre de la poutre lorsque sa longueur augmente progressive $ment<sup>1</sup>$ .
- 7. Sur ce même graphique, tracez  $\Delta y$  et  $\Delta x = L$  selon la formule théorique linéaire pour les différentes valeurs de  $L$  pour comparaison.

#### **3 Pour aller plus loin**

Les paramètres dimensionnels du problème sont  $L, \lambda, q, B$ . On peut montrer que dans ce cas, il existe un unique nombre sans dimension décrivant le problème:

$$
\gamma = \frac{\lambda g L^3}{B},
$$

c'est le param`etre *elasto-gravitationnel ´* <sup>2</sup> . Tracez le graphe de ∆x/L et ∆y/L en fonction de  $\gamma$  pour nos mesures expérimentales, et comparer avec le resultat du calcul numérique.

<sup>&</sup>lt;sup>1</sup>Un conseil: mesurez tous les points en une seule fois avec ginput: position du point d'encastrement et position du bout de la poutre, et traitez ensuite les données à partir du tableau des points de mesure

<sup>&</sup>lt;sup>2</sup>savez-vous montrer que  $\gamma$  est le seul nombre sans dimension du problème ?

# Matlab : applications en mécanique LA207, 2010-2011

Compte rendu modèle TP7: Poutre ployant sous son propre poids

# 1) Manipulations

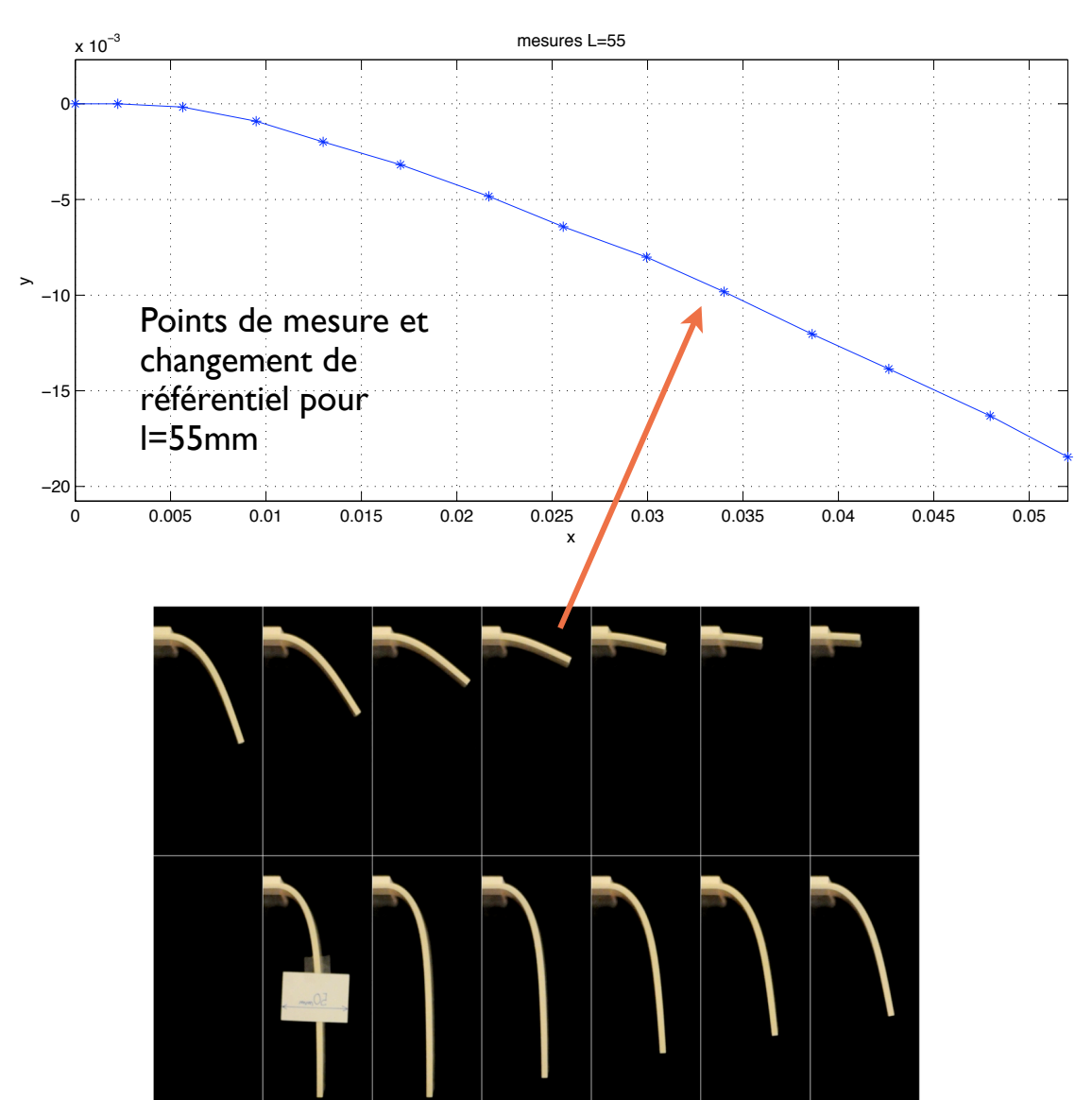

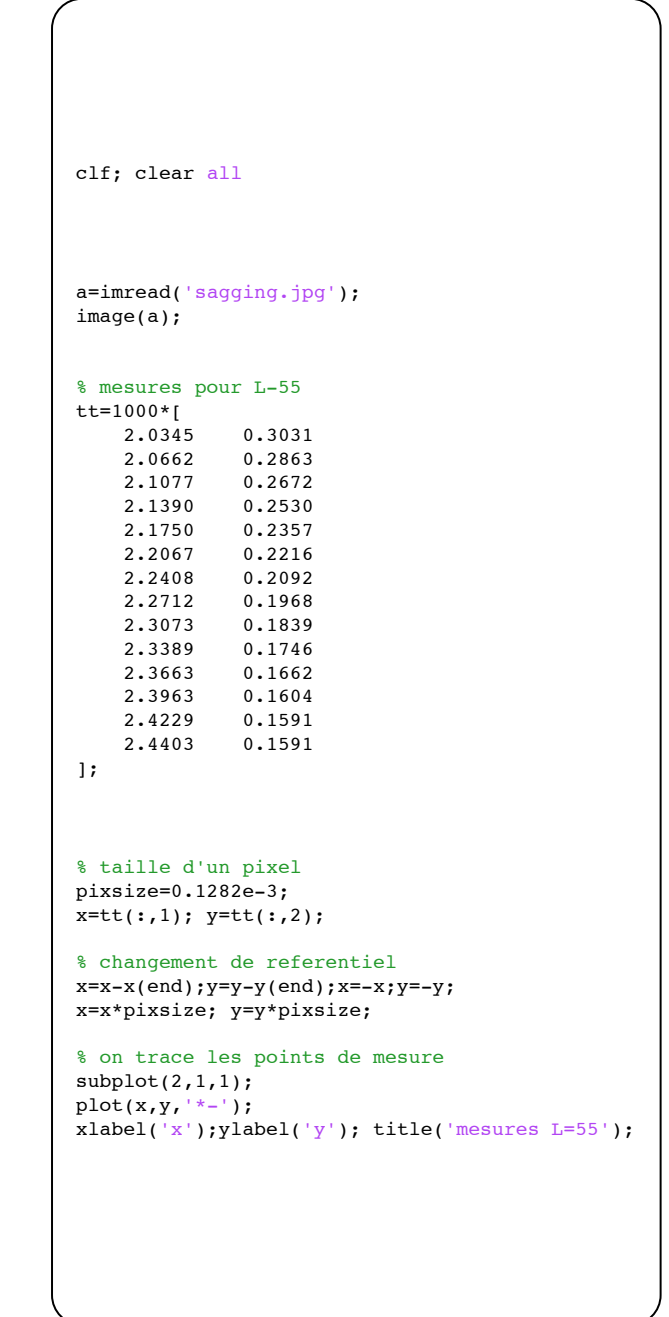

# 2) Etude

On utilise la formule théorique, et on cherche à faire la comparaison avec nos points de mesure pour une poutre dont la déformation est faible, c'est à dire pour laquelle l'approximation linéaire devrait être bonne.

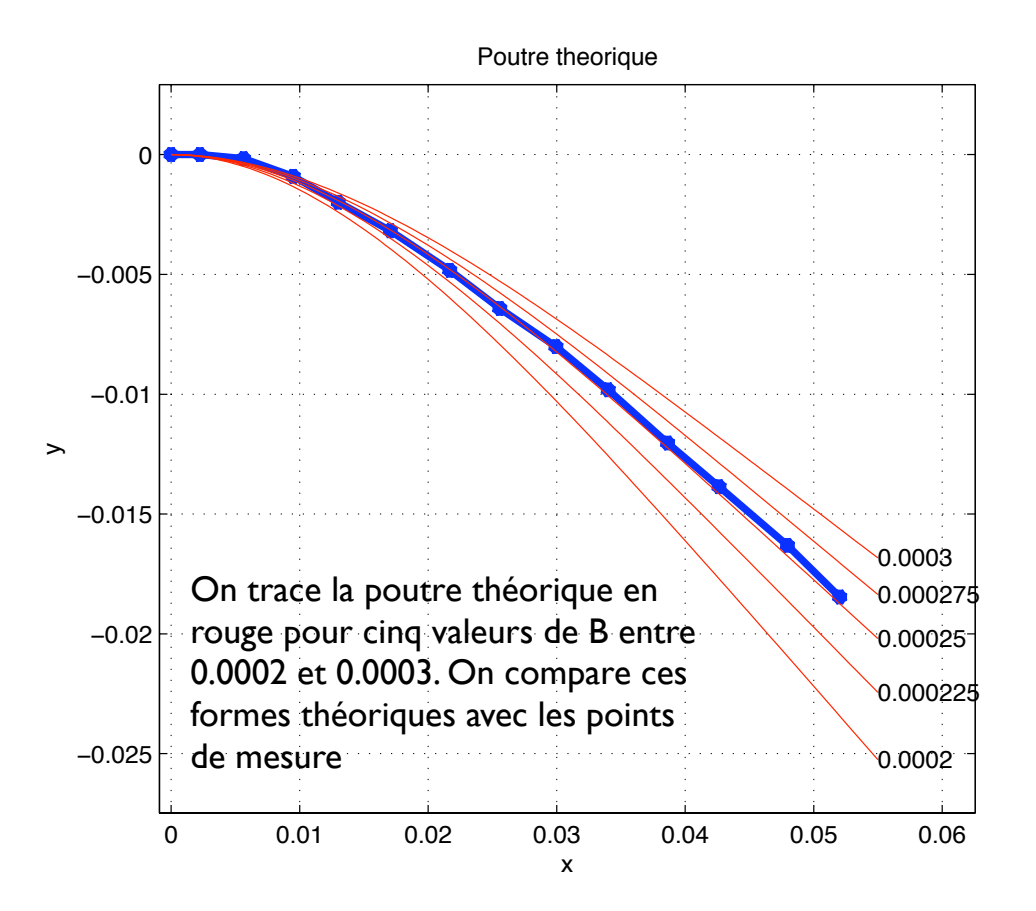

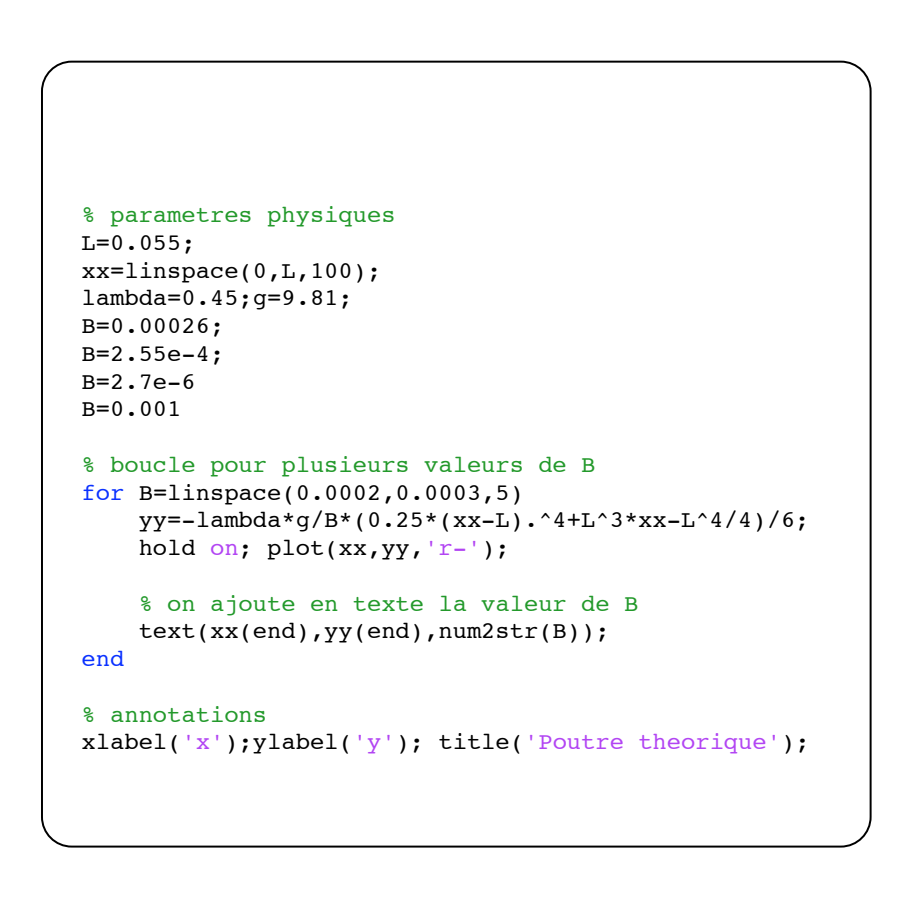

## Une première méthode pour estimer la rigidité.

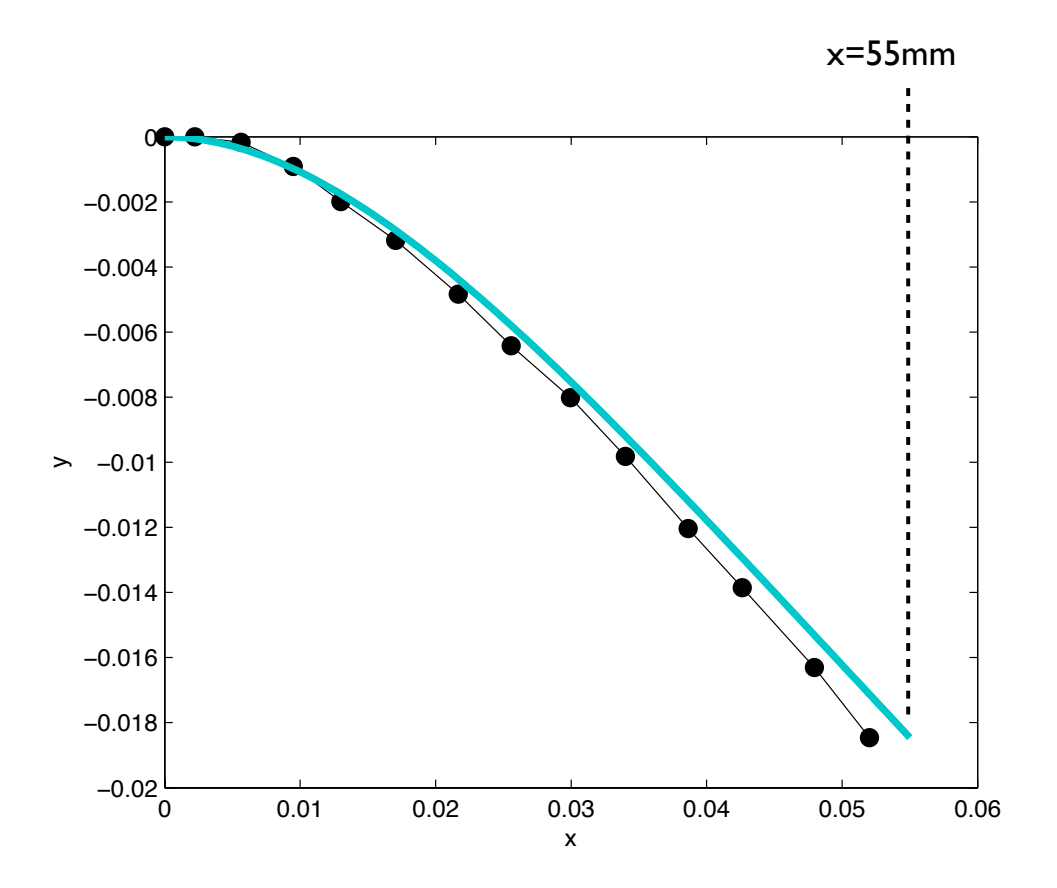

Estimation de B à partir de la formule théorique en utilisant le bout libre de la poutre.

Effectivement, la flèche est identique, mais la théorie néglige le rétrécissement de la poutre selon l'axe x, donc l'accord n'est pas excellent.

```
% juste en utilisant le dernier point:
Bdp=-lambda*g*L^4/(8*y(1));yy = -(1ambda*g/Bdp)*(0.25*(xx-L).^4+L^3*xx-L^4/4)/6;
plot(x,y,'k.-',xx,yy,'k-');
xlabel('x');ylabel('y'); title('Poutre theorique');
```
## Méthode des moindres carrés

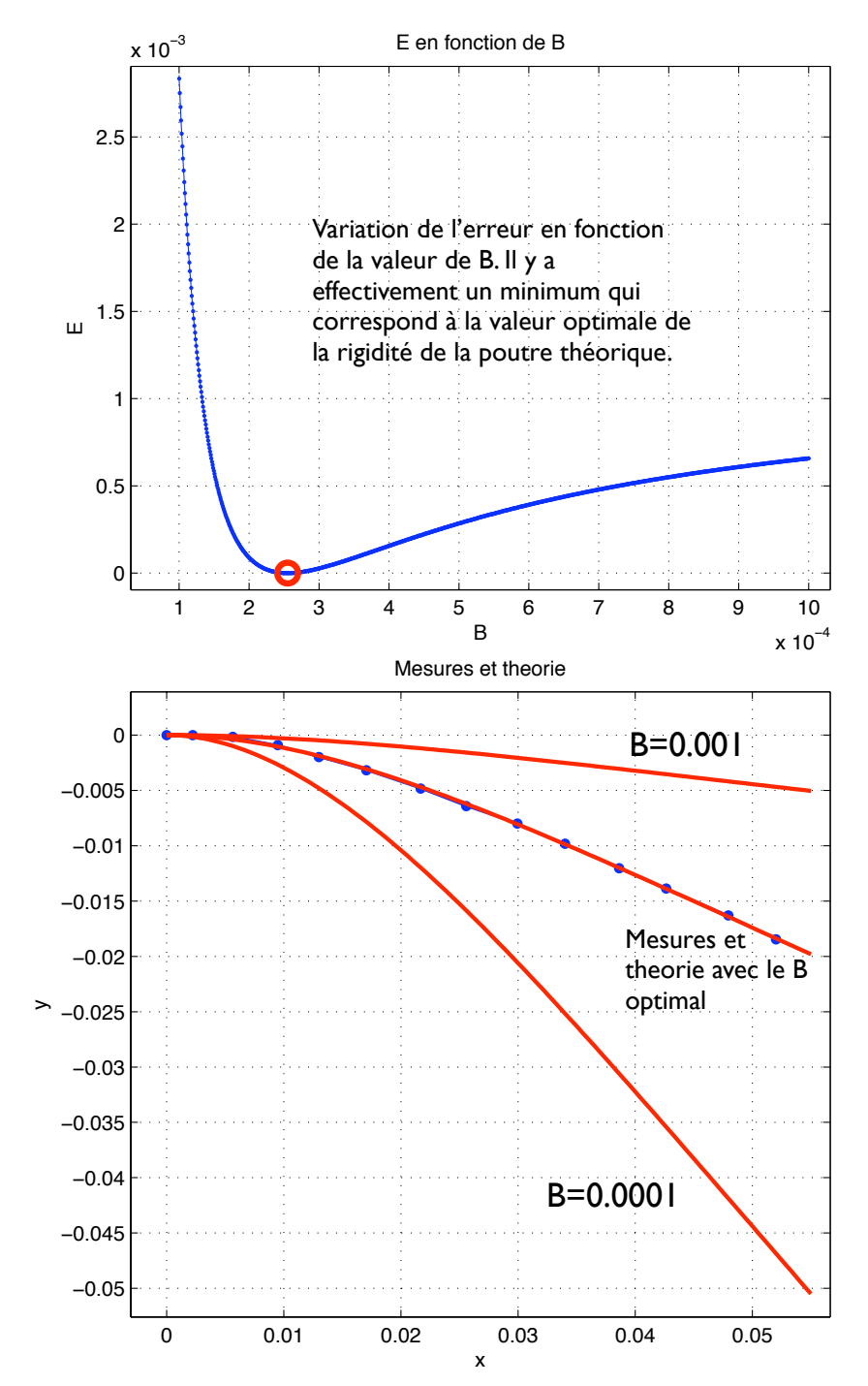

L'accord entre la théorie linéaire et les points de mesure est excellent pour la valeur optimale de B. On le voit de deux manières: d'une part la valeur numérique de l'erreur minimum est très faible: 1.8195e-07 et de plus la ligne rouge sur le sous-graphique du bas recouvre bien les points de mesure. La meilleure valeur de B ici est 2.5495e-04. Nous pouvons donc déduire que nous avons une bonne mesure de la rigidité de la poutre.

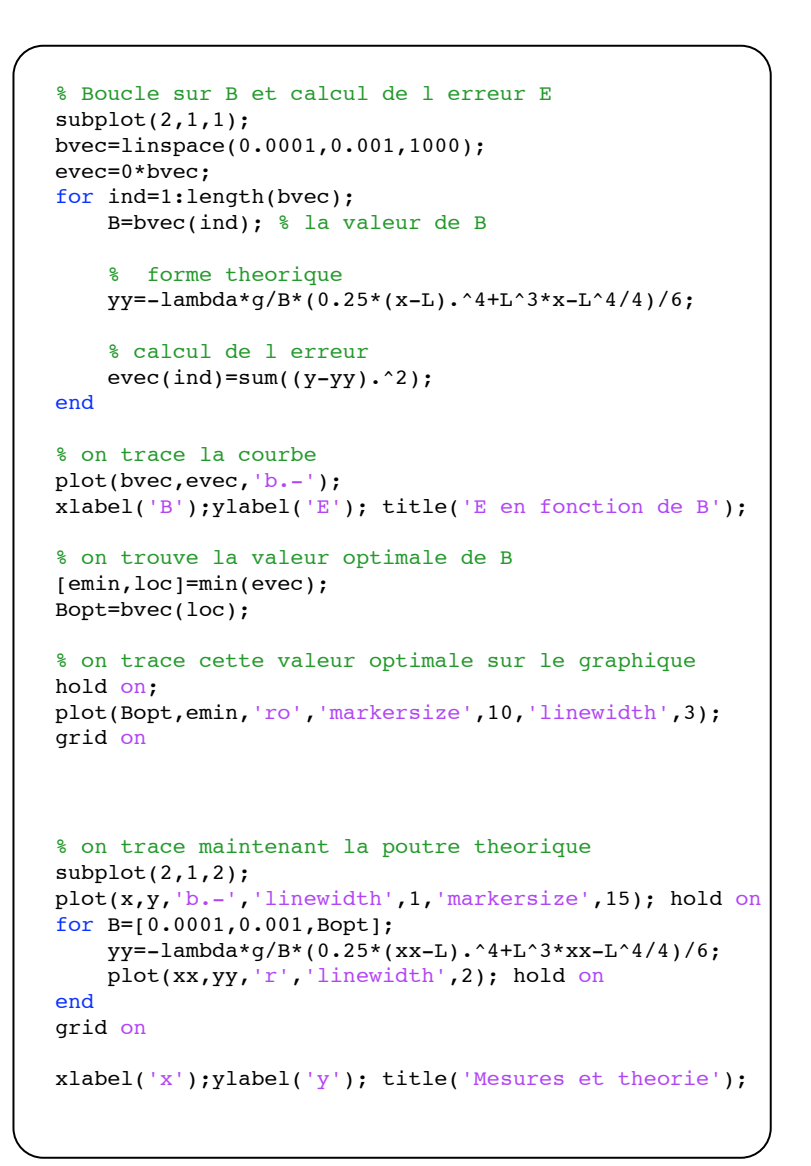

# En grandes déformations

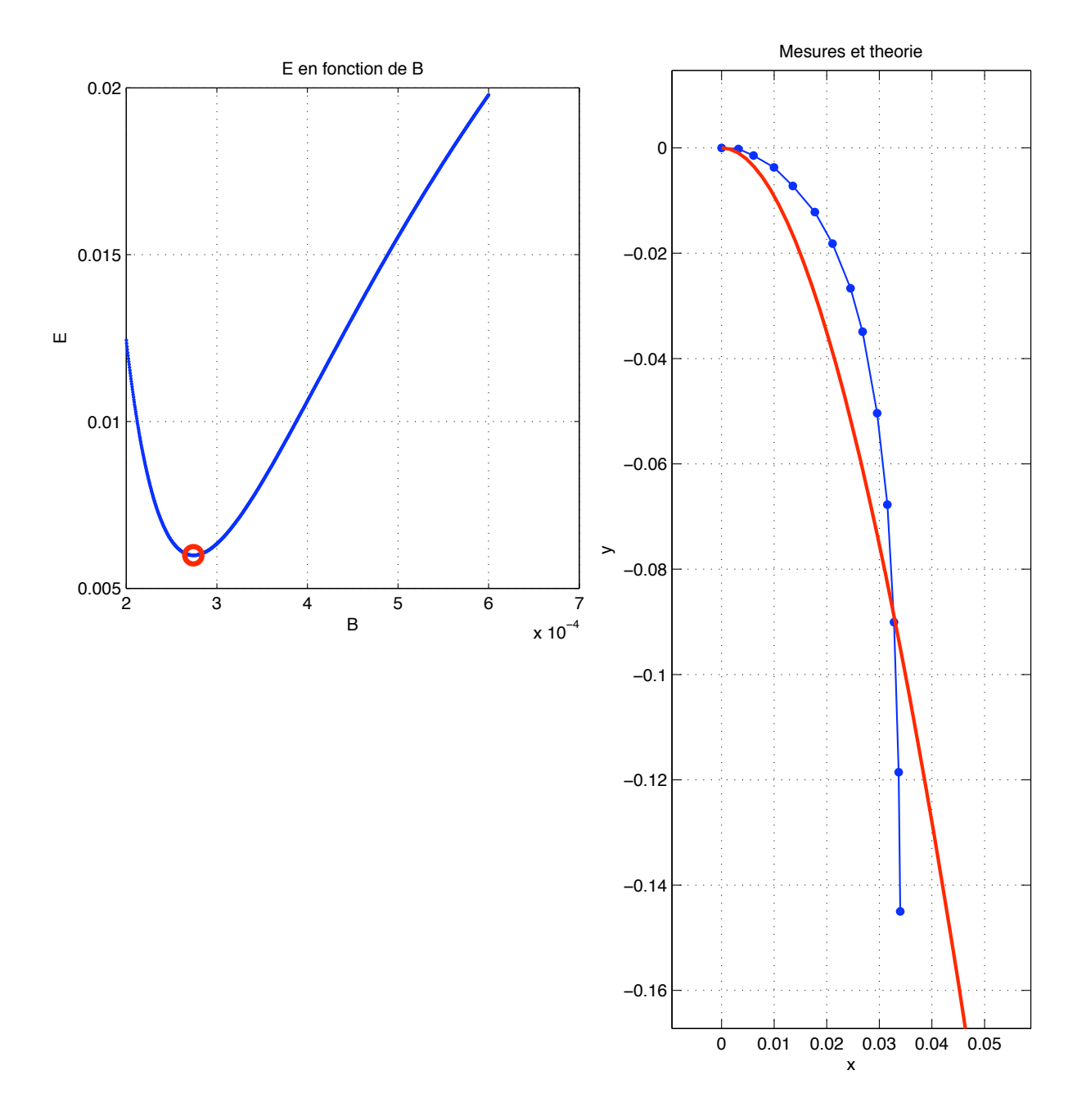

Voici les mêmes manipulations, mais avec la poutre de longueur L=154mm. On voit maintenant que même avec la valeur optimale de B, celle qui minimise l'erreur, l'accord entre la théorie linéaire et les points de mesure n'est pas satisfaisant. De plus la valeur numérique de l'erreur minimale est bien plus élevée que précédemment.

Nous somme maintenant en dehors de la limite de validité de la formule linéaire pour la description de la déformation de la poutre.

Ici nous avons représenté les formes de poutres avec un rapport d'aspect naturel avec la fonction axis equal, pour bien voir comment la poutre pend.

## Variation de la flèche avec la longueur

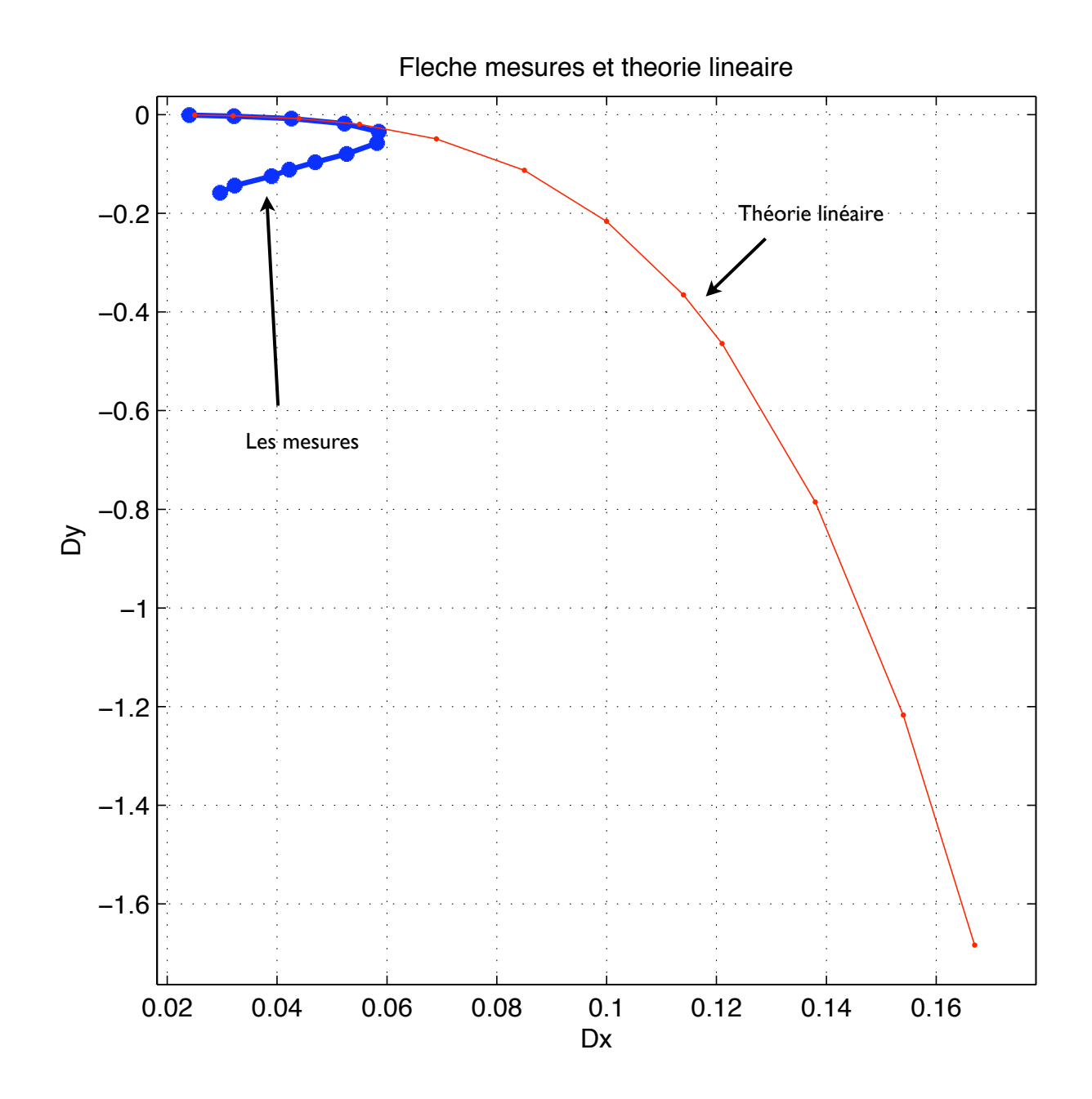

Pour des poutres de faible longueur,<br>l'ffaissement est faible: la flèche est petite par<br>rapport à la longueur, dans ce contexte on voit<br>que la théorie linéaire marche bien.

Par contre lorsque la poutre commence à pendre, cette approximation n'est plus valide.